- **1. OBJETIVO:** Documentar las actividades a ejecutar frente a los impedimentos que se presenten en la ejecución de cualquiera de las etapas del ciclo de desarrollo, con el fin de ser atendidos y solucionados para dar continuidad y cierre al procedimiento.
- **2. ALCANCE:** Inicia con la identificación del impedimento, se gestiona el mismo en la herramienta de gestión de desarrollo, creándolo, asignándolo, solucionándolo y finaliza con el levantamiento del impedimento.

#### **3. DEFINICIONES:**

**Evidencia:** Documento y/o video cargado a la herramienta de gestión de desarrollo por parte del desarrollador dentro del cual se muestre el desarrollo de las pruebas realizadas con éxito.

**Impedimento:** Hecho o circunstancia que se presenta dentro del ciclo de desarrollo, lo cual como su palabra lo indica impide la consecución del proceso del ciclo de desarrollo lo cual debe ser escalado por el rol asignado dentro de la etapa en la cual se presente.

## **4. ACTIVIDADES:**

Durante la ejecución del procedimiento de sistema de información puede requerirse la gestión de impedimentos, entendiéndose estos como hechos o circunstancias que imposibilitarían que se diera continuidad al ciclo de vida del desarrollo. Dichos impedimentos pueden presentarse a cualquiera de los roles del dominio de sistemas de información que intervienen durante el ciclo de desarrollo en cualquiera de sus etapas, por lo que se debe hacer uso

A continuación, se describen las actividades para la gestión de impedimentos:

#### **A. Descripción de Impedimento**

El rol que identifique algún tipo de impedimento en la ejecución de cualquiera de las etapas del procedimiento debe ingresar a la herramienta de gestión de desarrollo y al producto backlog ítem, e identificar el campo de "Impedimento" como se muestra en la gráfica 1 y describir cual es el hecho o circunstancia que no le permite continuar con la ejecución de la etapa para generar el producto final.

| Unidad para                                                                                                    | <b>INSTRUCTIVO PARA GESTIONAR</b><br><b>IMPEDIMENTOS</b> |                                                                                                    | Código: 140,06,05-4                                                                                                    |                                              |
|----------------------------------------------------------------------------------------------------|----------------------------------------------------------|----------------------------------------------------------------------------------------------------|----------------------------------------------------------------------------------------------------|----------------------------------------------|
| las <b>Víctimas</b>                                                                                                    | GESTIÓN DE LA INFORMACIÓN                                |                                                                                                    |                                                                                                    | Versión: 02                                  |
|                                                                                                    | PROCEDIMIENTO SISTEMAS DE INFORMACIÓN                    |                                                                                                    |                                                                                                    | Fecha: 22/12/2023<br>Página 2 de 6           |
| <b>El PRODUCT BACKLOG ITEM 21419* · Field 'Persona Asociada al impedimento' cannot be empty.</b><br>21419 Actos Administrativos Pruebas Metodologia para Desarrollo de Software<br><b>YE Yesid Alexis Carranza Freile</b> |                                                          |                                                                                                    |                                                                                                    | $x^k$ $\times$<br>רי<br>හ<br>( 7<br>$\cdots$ |
| $\bigoplus$ 2 comments Add tag<br><b>Scrum Test</b><br>Assigned<br>State<br>Area<br><b>Scrum Test</b><br>A Moved out of stat  Iteration<br>Reason                                                                         |                                                          | Save & Close<br>⊙ Follow<br>Updated by BRIAN VARELA LOZANO: 3m ago<br>$\odot$<br>$\mathcal{O}(1)$<br>Detaile <sup>0</sup> |                                                                                                    |                                              |
| Descripción                                                                                                    |                                                          | Alineación Desarrollo y Calidad                                                                                           | Impedimento<br>↗                                                                                                    |                                              |
| Pruebas Metodologia para Desarrollo de Software Documentos Adjuntos:<br>Criterios de Aceptación<br>フッ                                                                                                    |                                                          | Fecha de Solicitud<br>06/11/2020 17:29<br>Requiere Levantamiento Detallado<br>$\Box$ True                                 | Impedimento identificado por el Ing. de<br>Desarrollo asignado, lo cual no le permite<br>continuar con la etapa de desarrollo.<br>в<br>■ ツ∨<br>$\overline{I}$<br>$\sim$ $\sim$<br>Impedimentos <sup>O</sup><br>Deployment<br>To track releases associated with this<br>work item, go to Releases and turn on<br>deployment status reporting for Boards<br>in your pipeline's Options menu. Learn<br>more about deployment status reporting |                                              |
| Solicitante                                                                                                    |                                                          | Requiere Análisis Detallado<br>False                                                                                      |                                                                                                    |                                              |
| Enlace Grupo Sistemas de Información                                                                                                    |                                                          | Requiere Diseño Detallado<br>False                                                                                        |                                                                                                    |                                              |
| <b>Enlace Responsable</b><br><b>B</b> Jaime Alberto Canaval Gonzalez                                                                                                    |                                                          | Fecha Comprometida<br>20/11/2020 0:00                                                                                     |                                                                                                    |                                              |
| <b>Discussion</b>                                                                                                    |                                                          | Fecha Asignación<br>06/11/2020 17:54                                                                                      |                                                                                                    |                                              |
| Add a comment. Use # to link a work item, I to link a pull request, or @ to mention a<br><b>BL</b>                                                                                                    |                                                          | Asignado a<br><b>WE Yesid Alexis Carranza Freile</b>                                                                      |                                                                                                    |                                              |

Gráfica No 1 – Descripción del impedimento

# **B. Tipo de Impedimento**

Una vez se describa claramente cuál es el impedimento encontrado, el rol asignado a la ejecución de la etapa correspondiente, quien identifico el impedimento, deberá definir el tipo de impedimento dentro de los siguientes tipos y seleccionarlo, tal como se muestra en la gráfica 2:

- Credenciales no validas
- Insumo
- No es posible continuar con las pruebas
- **Permisos**
- WS no funciona correctamente

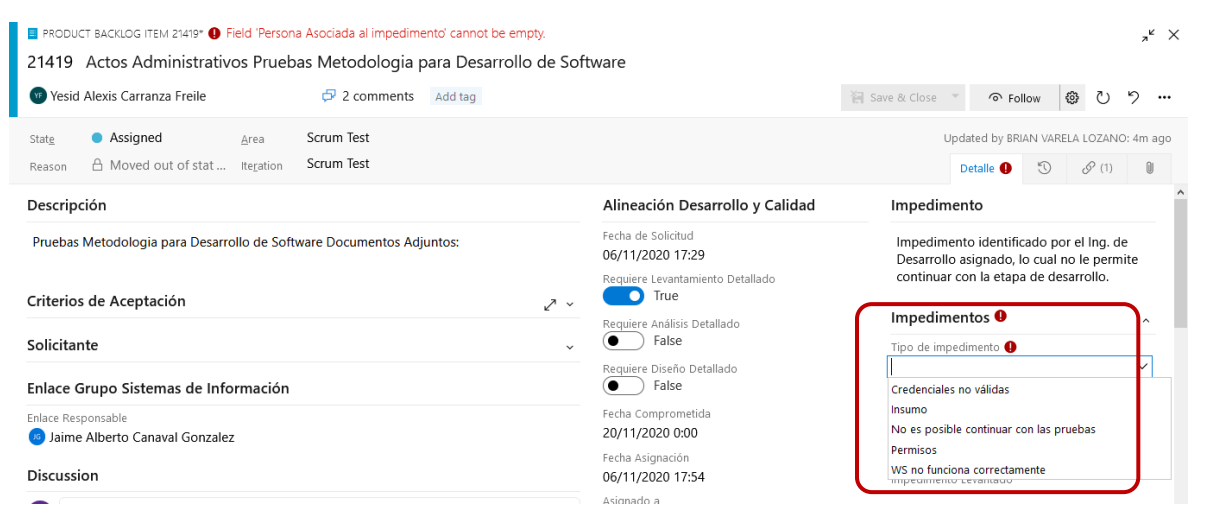

Gráfica No 2– Tipo de impedimento

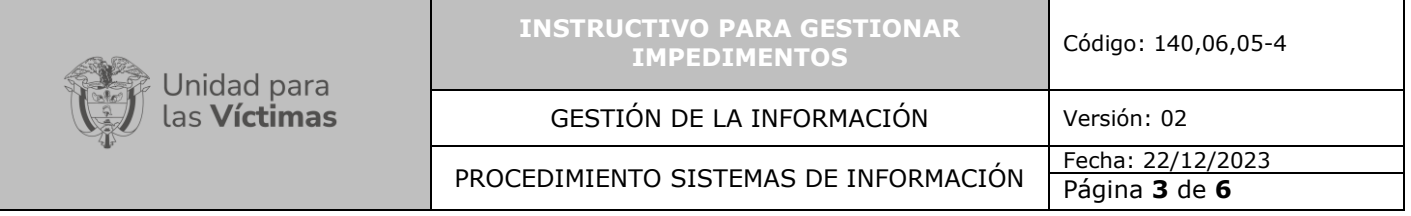

#### **C. Asignación de responsable del impedimento**

Una vez el rol asignado a la ejecución de la etapa correspondiente quien identifico el impedimento lo describe y lo cataloga y debe asignárselo al rol encargado de dar solución al mismo. Esta asignación la realizara dependiendo del tipo de impedimento, es decir si es de análisis y levantamiento se lo asignara a la persona a cargo del rol que realizo el levantamiento del requerimiento o responsable del requerimiento, si es de credenciales lo asignara al responsable de este tipo de actividades, si está asociado al desarrollo, lo asignará a la persona que desempeña el rol de desarrollador, etc.

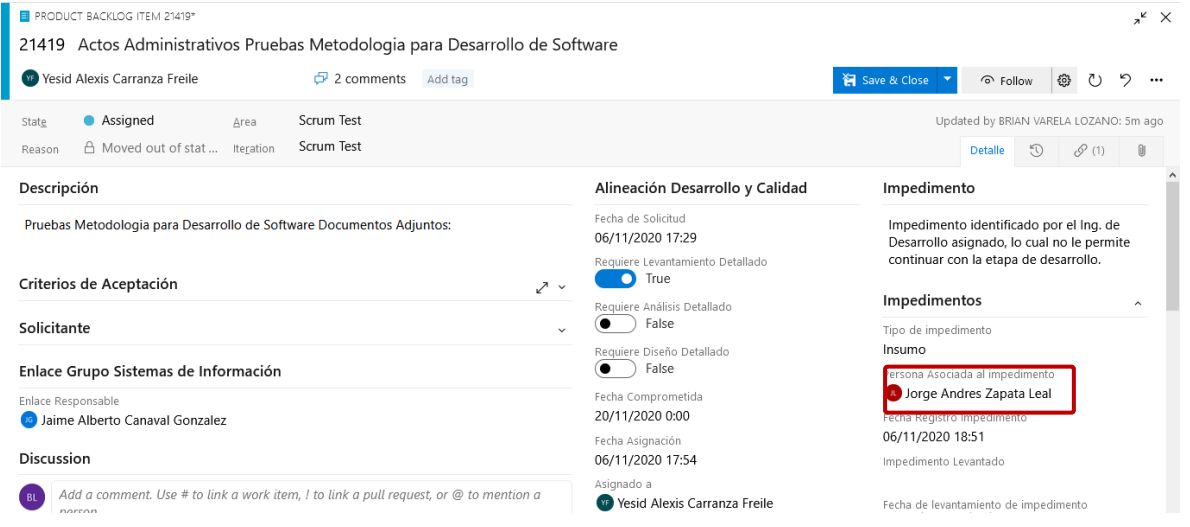

Gráfica No 3 – Responsable del impedimento

#### **D. Comentarios del impedimento**

Para finalizar la generación de un impedimento, el rol asignado a la ejecución de la etapa correspondiente a quien se le presenta el impedimento, debe como mínimo dejar un comentario mencionando la creación del impedimento, así como llamar al rol responsable del impedimento quien lo atenderá y solucionara, mencionándolo con @Correo del responsable del impedimento, de manera que llegará a su bandeja de correo, un mensaje con la información diligenciada en este campo, igualmente se requiere que mencione al Enlace responsable con @Correo del Enlace responsable, con el fin de que conozca el impedimento como se muestra en la siguiente gráfica:

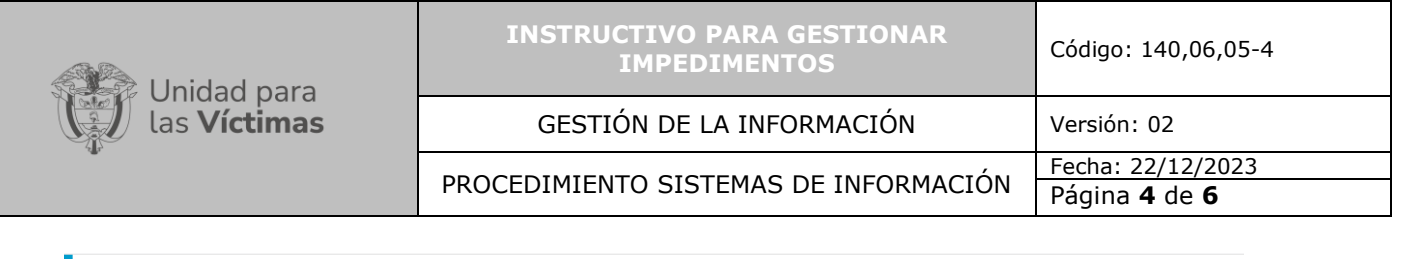

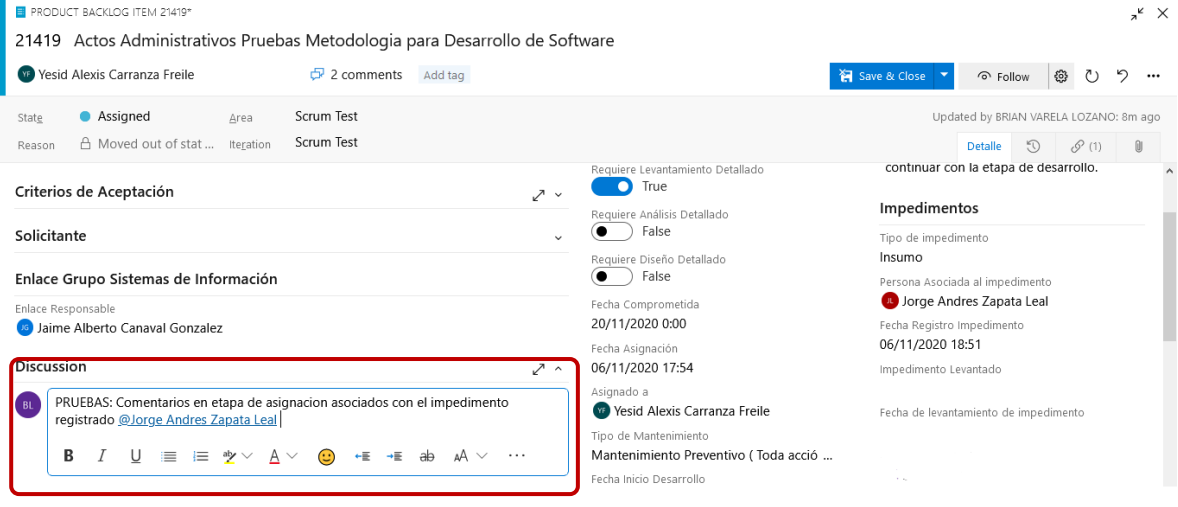

Gráfica No 4– Comentarios del impedimento

## **E. Guardar impedimento**

El rol asignado a la ejecución de la etapa correspondiente donde se presenta el impedimento deberá guardar la información incluida y/o modificada dentro de esta etapa en el campo indicado en la gráfica 5:

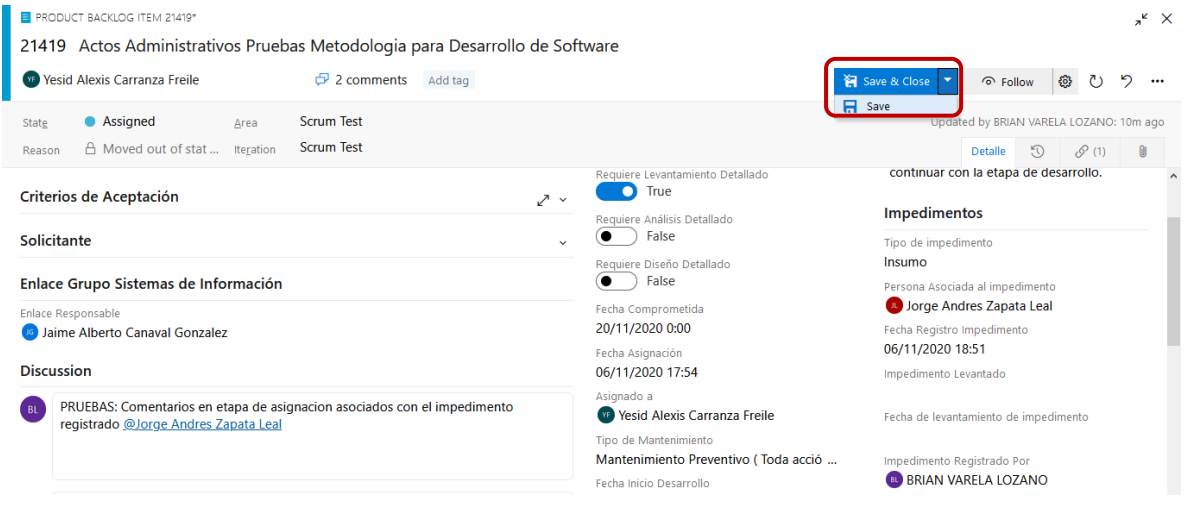

Gráfica No 5– Guardar etapa

## **F. Levantamiento del impedimento**

Una vez el rol responsable del impedimento analice y de solución al mismo, deberá ingresar al backlog y levantar el impedimento seleccionado la palabra "SI" dentro del campo "Impedimento levantado" relacionando la fecha en la cual se realiza dicho levantamiento, a su vez deberá dejar registrados sus comentarios en el campo "Discussion" mencionando al rol que creo el impedimento e informando que se solucionó el mismo, con el fin que este continúe con la ejecución de la etapa del producto solicitado, igualmente se requiere que mencione al

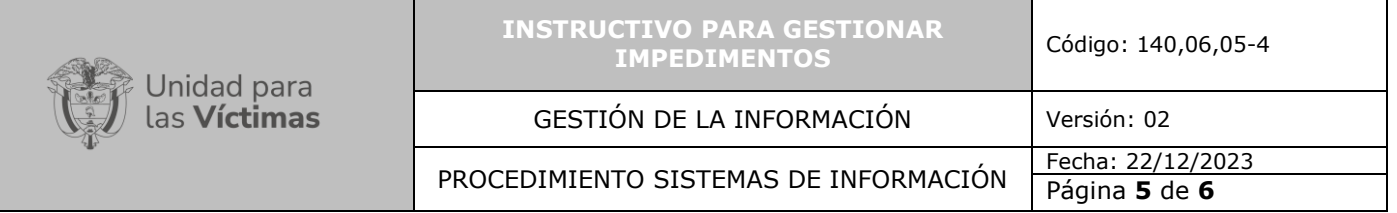

Enlace responsable con @Correo del Enlace responsable, con el fin de que conozca que se realizó el levantamiento del impedimento.

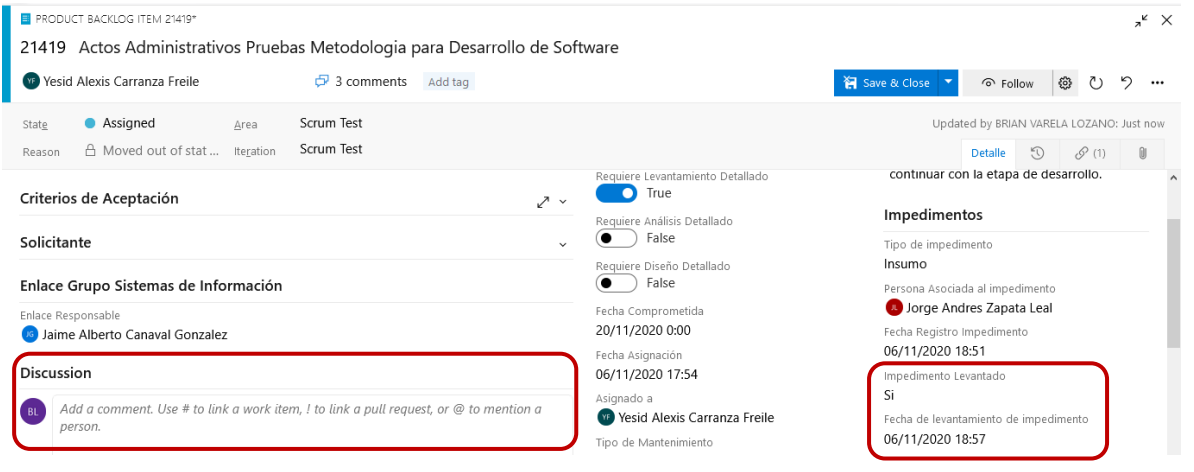

Gráfica No 6– Levantamiento del impedimento

## **G. Guardar levantamiento del impedimento**

El rol responsable del impedimento deberá guardar la información de levantamiento del impedimento en el campo indicado en la gráfica 7:

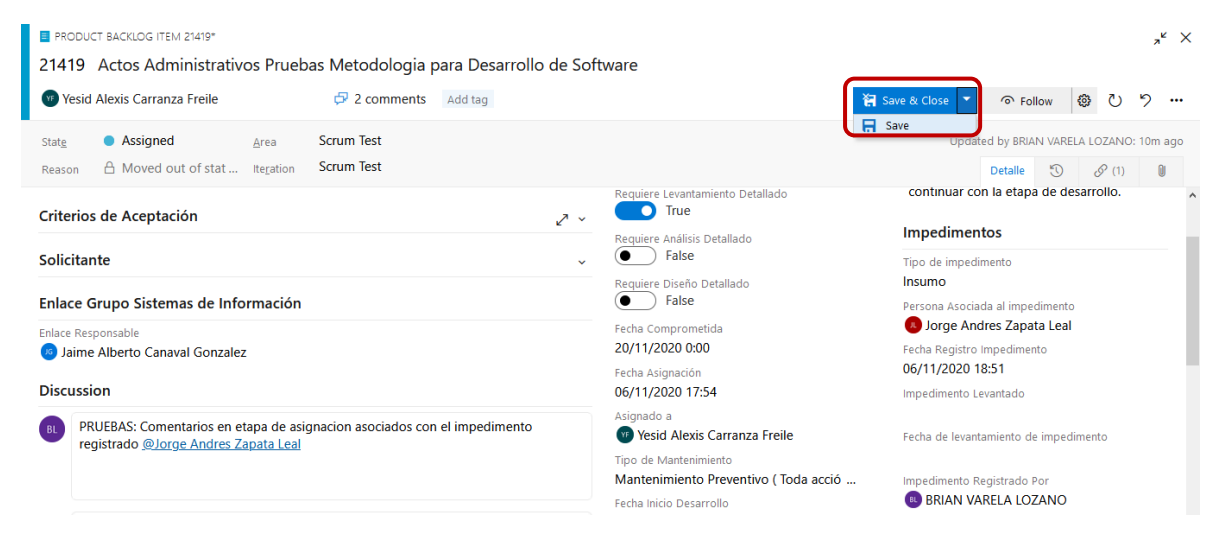

Gráfica No 7 – Guardar etapa

# **5. ANEXOS**

- Anexo 1: Guía 1. Solicitud requerimiento
- Anexo 2: Guía 2. Asignación del requerimiento
- Anexo 3: Guía 3. Desarrollo

Unidad para<br>las **Víctimas** 

- Anexo 4: Guía 4. Pruebas de Calidad
- Anexo 5: Guía 5. Pruebas Funcionales
- Anexo 6: Guía 6. Paso a producción
- Anexo 7: Instructivo acceso a la herramienta
- Anexo 8: Instructivo Creación Backlog hijo

#### **CONTROL DE CAMBIOS**

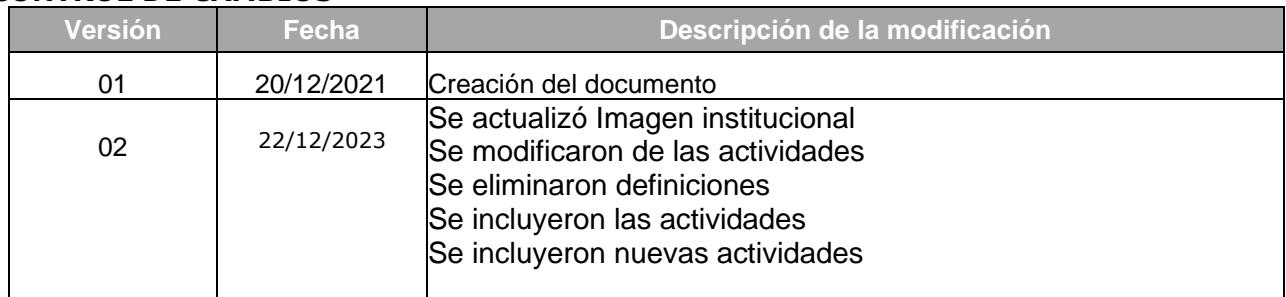